# Dell PowerVault DL2300 Systems Getting Started Guide

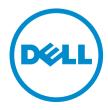

# Notes, Cautions, and Warnings

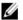

NOTE: A NOTE indicates important information that helps you make better use of your computer.

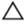

CAUTION: A CAUTION indicates either potential damage to hardware or loss of data and tells you how to avoid the problem.

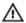

WARNING: A WARNING indicates a potential for property damage, personal injury, or death.

### © 2012 Dell Inc.

Trademarks used in this text: Dell™, the Dell logo, Dell Boomi™, Dell Precision™, OptiPlex™, Latitude™, PowerEdge™, PowerVault™, PowerConnect™, OpenManage™, EqualLogic™, Compellent™, KACE™, FlexAddress™, Force10™ and Vostro™ are trademarks of Dell Inc. Intel®, Pentium®, Xeon®, Core® and Celeron® are registered trademarks of Intel Corporation in the U.S. and other countries. AMD® is a registered trademark and AMD Opteron™, AMD Phenom™ and AMD Sempron™ are trademarks of Advanced Micro Devices, Inc. Microsoft®, Windows Server®, Internet Explorer®, MS-DOS®, Windows Vista® and Active Directory® are either trademarks or registered trademarks of Microsoft Corporation in the United States and/or other countries. Red Hat® and Red Hat® Enterprise Linux® are registered trademarks of Red Hat, Inc. in the United States and/or other countries. Novell® and SUSE® are registered trademarks of Novell Inc. in the United States and other countries. Oracle® is a registered trademark of Oracle Corporation and/or its affiliates. Citrix®, Xen®, XenServer® and XenMotion® are either registered trademarks or trademarks of Citrix Systems, Inc. in the United States and/or other countries. WMware®, Virtual SMP®, vMotion®, vCenter® and vSphere® are registered trademarks or Corporation.

2012 - 11

Rev. A01

# **Installation And Configuration**

MARNING: Before performing the following procedure, review the safety instructions that came with the system.

### **Unpacking A Rack System**

Unpack your system and identify each item.

Assemble the rails and install the system in the rack following the safety instructions and the rack installation instructions provided with your system.

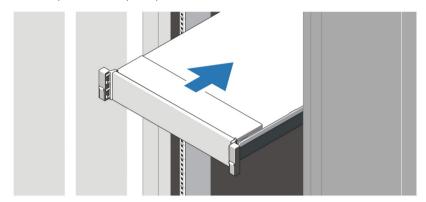

Figure 1. Installing the Rails and System in a Rack

# Connecting The Optional Keyboard, Mouse, And Monitor

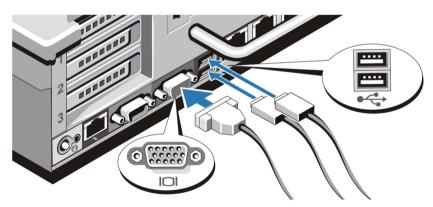

Figure 2. Connecting Keyboard, Mouse, and Monitor

Connect the keyboard, mouse, and monitor (optional).

The connectors on the back of your system have icons indicating which cable to plug into each connector. Be sure to tighten the screws (if any) on the monitor's cable connector.

# **Connecting The Power Cable(s)**

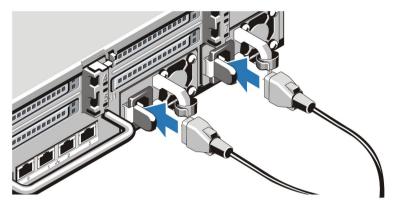

Figure 3. Connecting the Power Cable(s)

Connect the system's power cable(s) to the system and, if a monitor is used, connect the monitor's power cable to the monitor.

# Securing The Power Cable(s)

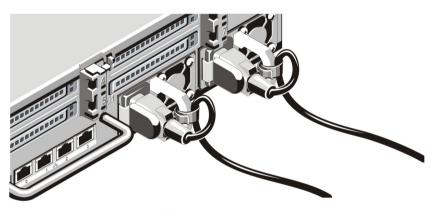

Figure 4. Securing the Power Cable(s)

Bend the system power cable(s), as shown in the illustration, and attach to the cable strap.

Plug the other end of the power cable(s) into a grounded electrical outlet or a separate power source such as an uninterruptible power supply (UPS) or a power distribution unit (PDU).

### **Turning On The System**

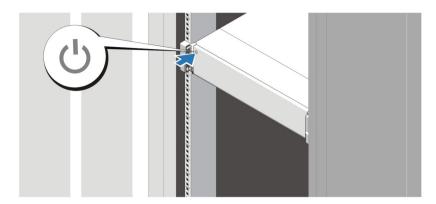

Figure 5. Turning on the System

Press the power button on the system. The power indicator should light.

## **Installing The Optional Bezel**

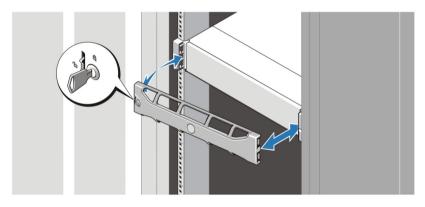

Figure 6. Installing the Bezel

Install the bezel (optional).

# **Completing The System Setup**

To complete the system setup, follow the instructions in the *Setting Up Your Dell PowerVault DL Backup to Disk Appliance* placemat that shipped with your system. To reinstall an operating system, see the installation and configuration documentation for the operating system. Be sure the operating system is installed before installing hardware or software not purchased with the system.

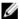

**NOTE**: See the *Dell PowerVault Backup to Disk Appliance Powered by CommVault Simpana Release Notes* at **support.dell.com/manuals** for the latest information.

### **Dell Software License Agreement**

Before using your system, read the Dell Software License Agreement that came with your system. You must consider any media of Dell-installed software as BACKUP copies of the software installed on your system's hard drive. If you do not accept the terms of the agreement, call the customer assistance telephone number. For customers in the United States, call 800-WWW-DELL (800-999-3355). For customers outside the United States, visit support.dell.com and select your country or region from the bottom of the page.

### Other Information

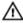

WARNING: See the safety and regulatory information that shipped with your system. Warranty information may be included within this document or as a separate document.

- The Owner's Manual provides information about system features and describes how to troubleshoot the system and install or replace system components. This document is available online at support.dell.com/manuals.
- The rack documentation included with your rack solution describes how to install your system into a rack, if required.
- The Dell PowerVault Backup to Disk Appliance Powered by CommVault Simpana Release Notes provides the latest information on potential issues and workarounds for your system. This document is available online at support.dell.com/manuals.
- Any media that ships with your system that provides documentation and tools for configuring and managing your system, including those pertaining to the operating system, system management software, system updates, and system components that you purchased with your system.

NOTE: Always check for updates on support.dell.com/manuals and read the updates first because they often supersede information in other documents.

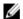

NOTE: When upgrading your system, it is recommended that you download and install the latest BIOS, driver, and systems management firmware on your system from support.dell.com.

### **Obtaining Technical Assistance**

If you do not understand a procedure in this guide or if the system does not perform as expected, see your Owner's Manual. Dell offers comprehensive hardware training and certification. See dell.com/training for more information. This service may not be offered in all locations.

### NOM Information

The following information is provided on the device described in this document in compliance with the requirements of the official Mexican standards (NOM):

Importer: Dell Inc. de México, S.A. de C.V.

Paseo de la Reforma 2620 -11º Piso

Col. Lomas Altas 11950 México, D.F.

Model number: F14S

100 V CA - 240 V CA Supply voltage:

Frequency: 50 Hz/60 Hz

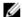

**NOTE:** (X #), # = Maximum number of power supplies per system.

# **Technical Specifications**

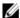

**NOTE:** The following specifications are only those required by law to ship with your system. For a complete and current listing of the specifications for your system, go to **support dell.com**.

| current listing of the specifications for your system, go to <b>support.dell.com</b> . |                                                                                                    |                                                |
|----------------------------------------------------------------------------------------|----------------------------------------------------------------------------------------------------|------------------------------------------------|
| Power                                                                                  |                                                                                                    |                                                |
| AC Power Supply (per power supply)                                                     |                                                                                                    |                                                |
| Wattage                                                                                |                                                                                                    | 750 W                                          |
| Heat dissipation                                                                       |                                                                                                    | 2891 BTU/hr maximum                            |
| <u>U</u>                                                                               | <b>NOTE:</b> Heat dissipation is calculated using the power supply wattage rating.                                               |                                                |
| Voltage                                                                                |                                                                                                    | 100 V AC to 240 V AC, autoranging, 50 Hz/60 Hz |
| <u>U</u>                                                                               | <b>NOTE:</b> This system is also designed to be connected to IT power systems with a phase to phase voltage not exceeding 230 V. |                                                |
| Battery                                                                                |                                                                                                    | 3 V CR2032 Lithium ion coin cell               |
| Physical                                                                               |                                                                                                    |                                                |
| Height                                                                                 |                                                                                                    | 87.3 mm (3.44 inch)                            |
| Width                                                                                  |                                                                                                    |                                                |
| With rack latches                                                                      |                                                                                                    | 482.4 mm (18.98 inch)                          |
| Without rack latches                                                                   |                                                                                                    | 444 mm (17.48 inch)                            |
| Depth (includes bezel)                                                                 |                                                                                                    | 755.8 mm (29.75 inch)                          |

### **Environmental**

Weight (empty)

Weight (maximum)

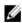

**NOTE:** Your system is capable of 40 °C and 45 °C excursion operation for fresh air cooled data centers. For more information, see the *Owner's Manual* at **support.dell.com/manuals**.

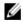

**NOTE:** For additional information about environmental measurements for specific system configurations, see **dell.com/environmental\_datasheets**.

### Temperature

 $\label{thm:maximum} \textbf{Maximum Temperature Gradient (Operating and }$ 

20 °C/hour (36 °F/hour)

32.5 kg (71.5 lbs)

18.78 kg (41.4 lbs)

Storage)

Storage Temperature Limits

-40 °C to 65 °C (-40 °F to 149 °F)

#### **Environmental**

### **Temperature (Continuous Operation)**

Temperature Ranges (for altitude less than 950 m or 3117 ft)

10 °C to 35 °C (50 °F to 95 °F) with no direct sunlight on the equipment

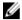

**NOTE:** For information on supported expanded operating temperature range and configurations, see the *Owner's Manual* **support.dell.com/manuals**.

**Humidity Percentage Range** 

10% to 80% Relative Humidity with 26 °C (78.8 °F) maximum dew point.

### Relative humidity

Storage 5% to 95% RH with 33 °C (91 °F) maximum dew point.

Atmosphere must be non-condensing at all times

### Maximum vibration

Operating  $0.26 G_{rms}$  at 5 Hz to 350 Hz (all operation orientations).

Storage 1.87  $G_{rms}$  at 10 Hz to 500 Hz for 15 min (all six sides

tested).

### Maximum shock

Operating One shock pulse in the positive z axis (one pulse on each

side of the system) of 31 G for 2.6 m in the operational

orientation.

Storage Six consecutively executed shock pulses in the positive

and negative x, y, and z axes (one pulse on each side of

the system) of 71 G for up to 2 m.

### Altitude

Operating 3048 m (10,000 ft).

Storage 12,000 m ( 39,370 ft).

Operating Altitude De-rating Up to 35 °C (95 °F) maximum temperature is reduced by 1

°C/300 m (1 °F/547 ft) above 950 m (3,117 ft)

35 °C to 40 °C (95 °F to 104 °F) maximum temperature is reduced by 1 °C/175 m (1 °F/319 ft) above 950 m (3,117 ft) 40 °C to 45 °C (104 °F to 113 °F) maximum temperature is reduced by 1 °C/125 m (1 °F/228 ft) above 950 m (3,117 ft)

### **Particulate Contamination**

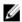

**NOTE:** This section defines the limits to help avoid IT equipment damage and/or failure from particulates and gaseous contamination. If it is determined that levels of particulates or gaseous pollution are beyond the limits specified below and are the reason for the damage and/or failures to your equipment it may be necessary for you to remediate the environmental conditions that are causing the damage and/or failures. Remediation of environmental conditions will be the responsibility of the customer.

Air Filtration

Data center air filtration as defined by ISO Class 8 per ISO 14644-1 with a 95% upper confidence limit.

### **Environmental**

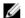

**NOTE:** Applies to data center environments only. Air filtration requirements do not apply to IT equipment designed to be used outside a data center, in environments such as an office or factory floor.

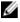

**NOTE:** Air entering the data center must have MERV11 or MERV13 filtration.

**Conductive Dust** 

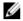

**NOTE:** Applies to data center and non-data center environments.

Air must be free of conductive dust, zinc whiskers, or other conductive particles.

**Corrosive Dust** 

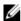

**NOTE:** Applies to data center and non-data center environments.

- · Air must be free of corrosive dust.
- Residual dust present in the air must have a deliquescent point less than 60% relative humidity.

### **Gaseous Contamination**

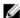

NOTE: Maximum corrosive contaminant levels measured at ≤50% relative humidity

Copper Coupon Corrosion Rate <300 Å/month per Class G1 as defined by ANSI/

ISA71.04-1985.

Silver Coupon Corrosion Rate <200 Å/month as defined by AHSRAE TC9.9.